## **Individuelle Hilfe bei der Studien- und Ausbildungsentscheidung: Wie kann ich den Überblick bewahren?**

Für die Ergebnissicherung Ihrer Recherchen empfiehlt sich eine sog. Matrix, also eine Tabelle, die Sie mit Ihren Zukunftsideen und Entscheidungskriterien selbst erstellen.

## **So gehen Sie vor:**

1. Legen Sie sich eine Tabelle an (in Excel geht das besonders gut, weil man beliebig viele Spalten und Zeilen nachträglich einfügen kann).

2. Tragen Sie waagerecht die Studiengänge bzw. Berufsausbildungen ein, die zu Ihren Interessen und Fähigkeiten passen.

3. Senkrecht tragen Sie nun Kriterien ein, nach denen Sie diese Ideen selbst bewerten. Überlegen Sie sich, welche Kriterien für Sie persönlich wichtig sind. Sie können diese Kriterien im Laufe Ihrer Zukunftsrecherchen ständig erweitern, wenn Ihnen etwas Neues einfällt.

4. Wählen Sie ein Bewertungssystem, z.B. 1-10 Punkte (Bestnote).

Leitfragen für die Kriterienaufstellung können sein:

- Wo möchte ich in 5 Jahren stehen?
- Wie groß ist die Chance, den Studienplatz oder Ausbildungsplatz zu bekommen?
- Wie kann ich ggf. das Studium oder die Ausbildungsjahre finanzieren?
- Will ich noch bei meinen Eltern wohnen oder lieber wegziehen?
- Wie wichtig ist mir die räumliche Nähe zu meinen Freundinnen und Freunden?
- Was brauche ich in meinem Umfeld, um mich wohl zu fühlen?

5. Nachdem Sie die Kriterien zusammengestellt und in die Tabelle eingetragen haben, bewerten Sie nun die Kriterien für die verschiedenen Optionen. Sie müssen natürlich für manche Bewertungen recherchieren, z.B. Dauer des Studiengangs, Größe der Hochschule, Jobaussichten…

Dann vergeben Sie Punkte. Der Studiengang bzw. Ausbildungsweg mit den meisten Punkten wäre dann der für Sie geeignetste.

6. Sie können auch verschiedene Kriterien unterschiedlich stark gewichten. Die für Sie besonders bedeutsamen Kriterien fließen dann stärker in die Bewertung ein, z.B. wenn Sie sie mit 2 multiplizieren.

Ganz wichtig: Notieren Sie sich immer die Internetseiten, auf der Sie gute Infos zu einem Studiengang oder einer Ausbildung fanden. Dann können Sie beim Vergleich immer wieder schnell nachschlagen.

So könnte Ihre Tabelle aussehen (Sie haben aber ganz sicher mehr und sehr individuelle Kriterien, die Sie hier eintragen):

## Ergebnissicherung bei Recherchen für die Studienwahl

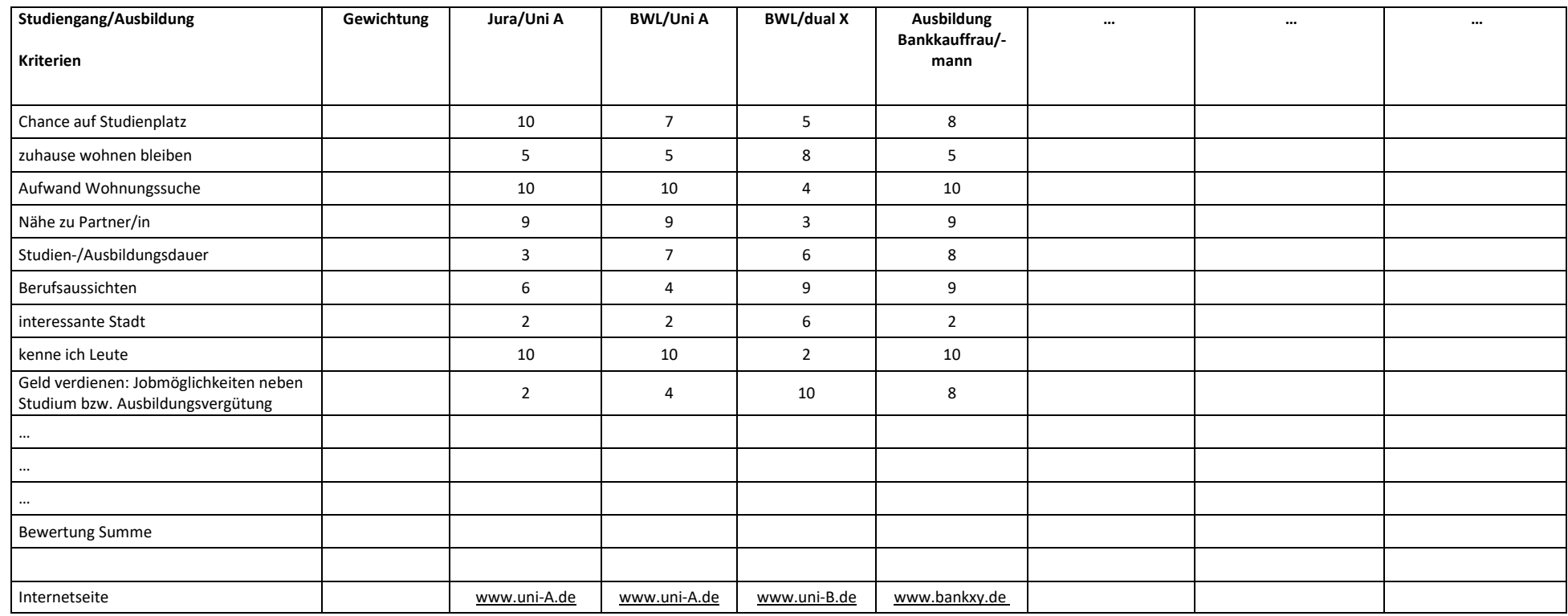

## **Auswertung:**

Ziehen Sie die Summen. Gefällt Ihnen das Ergebnis?

Damit ist natürlich noch nichts entschieden. Die Tabelle dient vor allem als "Diskussionspartnerin" für Sie selbst. Vielleicht ändern Sie Ihre Kriterien, erweitern sie, bewerten etwas anders …

Falls Sie feststellen, dass Sie Werte regelrecht manipulieren, damit ein bestimmtes Ergebnis herauskommt, ist das für Sie ja schon ein wichtiger Hinweis für bestimmte (unterbewusste) Bevorzugungen oder Benachteiligungen, demnach für Ihre Entscheidung hoch interessant.

Nehmen Sie die Tabelle aber durchaus ernst, sie gibt Ihnen mitunter überraschende Hinweise, denn sie zeigt ganz viel auf einen Blick, was Sie ggf. nicht ständig gleichzeitig im Blick haben können.